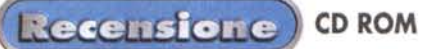

# **Microsoft Encarta 2000 Plus**

*Se Internet* è *ormai lo strumento migliore per essere informati su qualsiasi argomento, la nuova edizione dell'enciclopedia multimediale di Microsoft* si *arricchisce sfruttando proprio gli elementi caratteristi*ci *della navigazione sul Web. In effetti Encarta 2000 mette* a *disposizione le nuove foto* a *360 gradi e, nella versione Plus, oltre 14000 collegamenti* a *siti interessanti, per approfondire la maggior parte degli articoli proposti; il tutto condito con una interfaccia molto gradevole che ricorda, per leggibilità e semplicità d'uso, i migliori ambienti della Rete.*

#### **Un po' di numeri**

Nella confezione di Encarta 2000 Plus sono presenti ben cinque CD-ROM, di cui i primi tre contengono l'installazione e i dati dell'enciclopedia vera e propria mentre gli ultimi due sono dedicati all'atlante mondiale, ricco di oltre 1.800.000 luoghi del pianeta. Si potranno sfogliare più di 32.000 articoli, 13.000 tra foto e illustrazioni, 200 filmati e 2400 elementi sonori. Una volta effettuata l'installazione, che richiede una cinquantina di MByte, è necessario usare uno dei CD contenenti i dati per avviare l'applicazione e avere così accesso ai testi degli articoli.

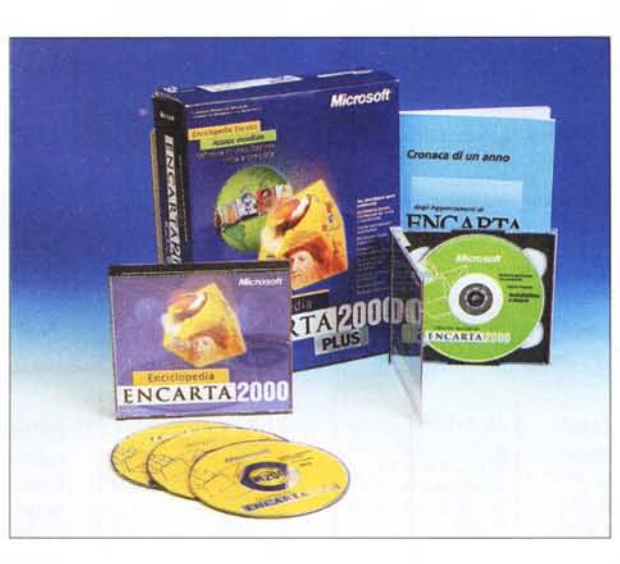

Quanto ai contenuti multimediali, questi sono distribuiti sui diversi dischi in modo un po' confuso, il che porta alla necessità di cambiare spesso supporto durante la consultazione. Fortunatamente le immagini e i filmati non disponibili sul disco in uso sono contrassegnati da un'apposita icona, il che consente di pianificarne l'apertura in funzione delle reali necessità.

Le richieste di sistema non sono troppo elevate: Windows 95 o successivi, un processare di classe Pentium e almeno 24 MByte di memoria, ma se il vostro PC comincia a dimostrare i suoi anni aspettatevi numerosi rallentamenti, soprattutto nell'uso dell'atlante e degli elementi multimediali. memoria<br>a dimost<br>merosi r<br>uso dell'<br>mediali.<br>.

## **Navigare nelle informazioni**

La prima schermata racchiude in quattro voci tutti gli strumenti di consultazione di Encarta. La funzione "trova" permette di digitare semplicemente una parola o una frase per selezionare gli articoli correlati, oppure di attivare la modalità "ricerca orientata" per impostare, in modo molto semplice e guidato, filtri relativi all'argomento di interesse, all'area geografica e all'intervallo di tempo in cui effettuare la ricerca.

Un altro modo di sfruttare Encarta è attraverso quelle risorse speciali di cui nessun semplice li-

bro può disporre. Infatti basta seguire la voce "risorse multimediali e in linea" per sfruttare la cronologia, che permette di scorrere gli eventi attraverso il tempo da 16 milioni di anni prima di Cristo fino ai giorni nostri (l'enciclopedia è aggiornata a maggio del 1999); oppure è possibile immergersi in uno dei numerosi percorsi guidati attraverso grandi temi come la storia del millennio o la società dello spettacolo. La modalità "viaggi virtuali" permette di accedere a 25 visite ad altrettanti luoghi del pianeta dove ammirare le meraviglie dell'uomo e della natura grazie a una sapiente combinazione di immagini e foto a 360 gradi. Si potrà così gettare lo sguardo sull'interno dello Space Shuttle o passeggiare per le romanti-

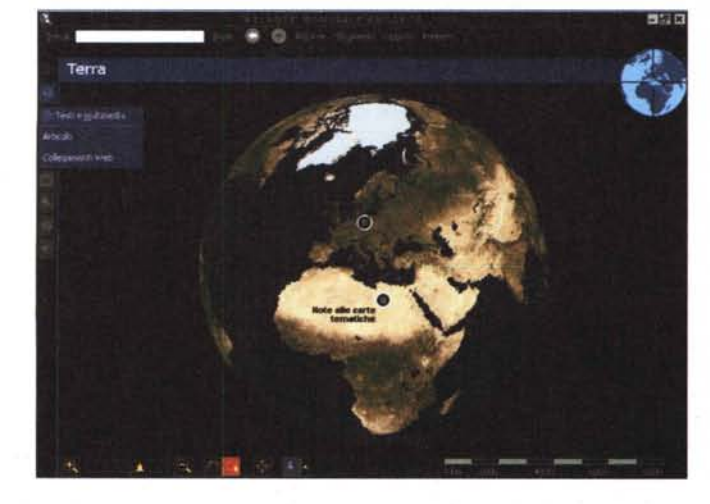

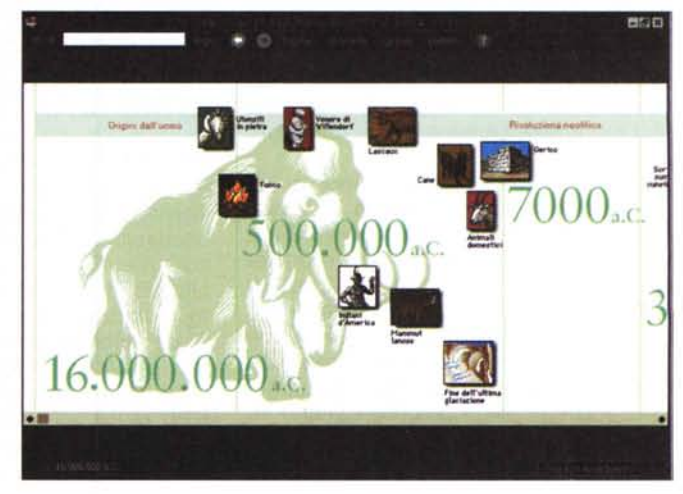

#### **Microsoft Encarta 2000 Plus**

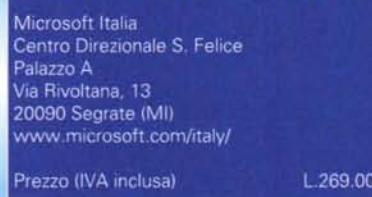

che strade di Praga, per poi lanciarsi in un'ardita scalata al monte Everest e sentirsi Indiana Jones tra le rovine Maya di Tikal.

Gli elementi interattivi sono 28. Si tratta di piccoli programmi che permettono di cimentarsi in esperienze come la ricostruzione dello scheletro di un dinosauro o la comparazione tra parole pronunciate nelle diverse lingue o di assistere alla descrizione dettagliata dei segreti di alcune famose opere d'arte. Nulla di particolarmente elaborato o esaustivo, ma solo piacevoli passatempi o occasioni di approfondimento per gli utenti più giovani. Più interessante la possibilità di accedere al vasto elenco di siti Internet selezionati dalla redazione di Encarta, che vanno dal Ministero del Tesoro Italiano alla NASA, dall'Europe Jazz Network al sito del Progetto Genoma; insomma una specie di pagine gialle della rete, altamente selezionate, aggiornate e ricche di riferimenti alla realtà italiana.

#### **La struttura degli articoli**

Gli articoli maggiori sono organizzati con un sommario, una scheda contenente i riferimenti collegati, e un elenco degli elementi multimediali eventualmente presenti e dei siti Internet utili per eventuali approfondimenti. Il testo è caratterizzato da font molto leggibili e inframmezzato da immagini come se si trattasse di una vera e propria pagina di un libro illustrato. Qua e là sono disponibili approfondimenti curati da personaggi di notevole spessore culturale o ripresi da famose pubblicazioni scientifiche e tecniche e non mancano gli hyperlink ad altri argomenti dell'enciclopedia. C'è da dire che la completezza non è sempre all'altezza delle apparenze, ma i temi principali risultano sufficientemente approfonditi. Encarta 2000 è un'enciclopedia "giovane" e non mancano i riferimenti al mondo del cinema e della musica moderna. Quanto al dizionario, è attivabile tramite un apposito comando di menu, ma non sembra all'altezza dei migliori prodotti tradizionali in merito alla quantità di voci e alla completezza delle definizioni.

Altro strumento interessante è la guida alle materie scolastiche, owero un elenco molto completo dei programmi, suddivisi per anno scolastico, degli istituti tecnici commerciali e dei licei classico e scientifico. In pratica Encarta si propone come mezzo ideale di approfondimento per gli studenti delle scuole italiane, che troveranno già pronto il percorso di studi, magari da organizzare in progetti di ricerca mirati tramite la funzione "dossier ricerche" che permette di realizzare stampati a partire da stralci dell'enciclopedia o contributi originali.

## **L'atlante mondiale**

La geografia può essere studiata attraverso i due atlanti di Encarta 2000

Plus: uno integrato nell'enciclopedia stessa e l'altro, molto più completo, disponibile nella confezione come pacchetto da installare separatamente. Si tratta di un programma molto ben realizzato che permette di passare, tramite uno straordinario zoom, dalla visualizzazione dell'intero globo alle mappe stradali delle principali città del pianeta, praticamente senza soluzione di continuità. Numerose mappe tematiche consentono di analizzare la tettonica, la morfologia, il clima e numerosissime altre voci statistiche su base planetaria o regionale.

Molto belle le visualizzazioni della terra di giorno e di notte e ricchissimo l'elenco di luoghi e di caratteristiche del territorio. Interessanti funzioni permettono di calcolare le distanze sulla mappa, di sorvolare simulazioni tridimensionali di alcune aree del pianeta o di cimentarsi in un gioco che richiede di saper dare i nomi a città e stati individuati dal computer sulla carta.

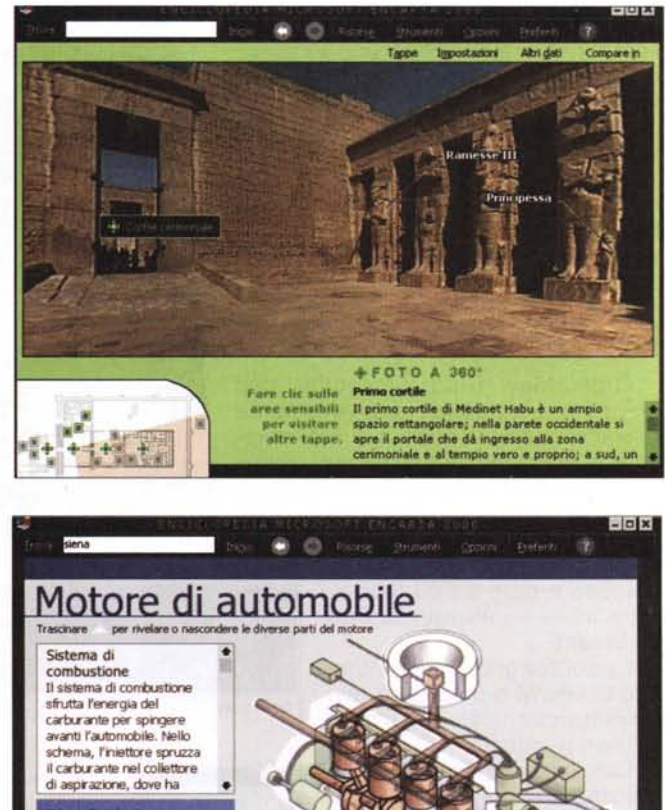

#### **Conclusioni**

Un'opera multimediale onnicomprensiva come Encarta sfugge sempre più alle definizioni. Abbandonato definitivamente il confronto con le grandi opere cartacee e le rispettive edizioni su CD-ROM, comunque superiori per completezza e rigorosa coerenza dei contenuti, questo prodotto si presenta da una parte come utile incentivo alla curiosità dei ragazzi in età scolastica, diciamo fino alle necessità di approfondimento delle scuole superiori, dall'altra come interessante trampolino di lancio, per tutta la famiglia, verso le meraviglie sempre nuove della Rete delle Reti, alla quale Encarta 2000 è indissolubilmente legata.